ACCESS PDF

## https://www.100test.com/kao\_ti2020/135/2021\_2022\_ACCESS\_E5 \_85\_A5\_E9\_c97\_135892.htm

 $\mathcal{L}$ 

Access

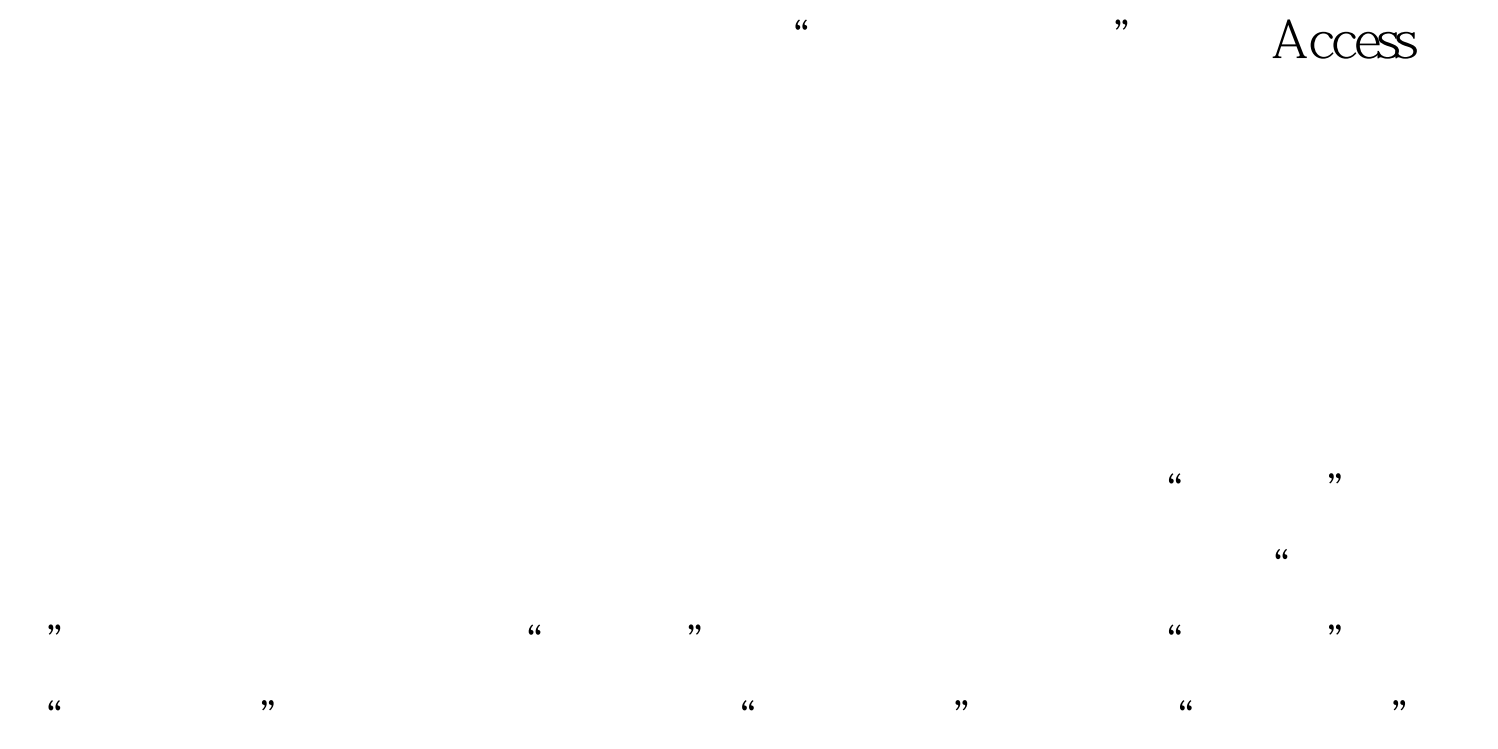

 $\mathcal{D}$  $\mathcal{R}$  $\lambda$  $\mathcal{R}$  $\mathcal{L}$  $\mathcal{P}$  $\frac{1}{\sqrt{2}}$ 

## \* MICROSOFT Access "

## Access

 $\overline{a}$ 

## $100Test$ www.100test.com